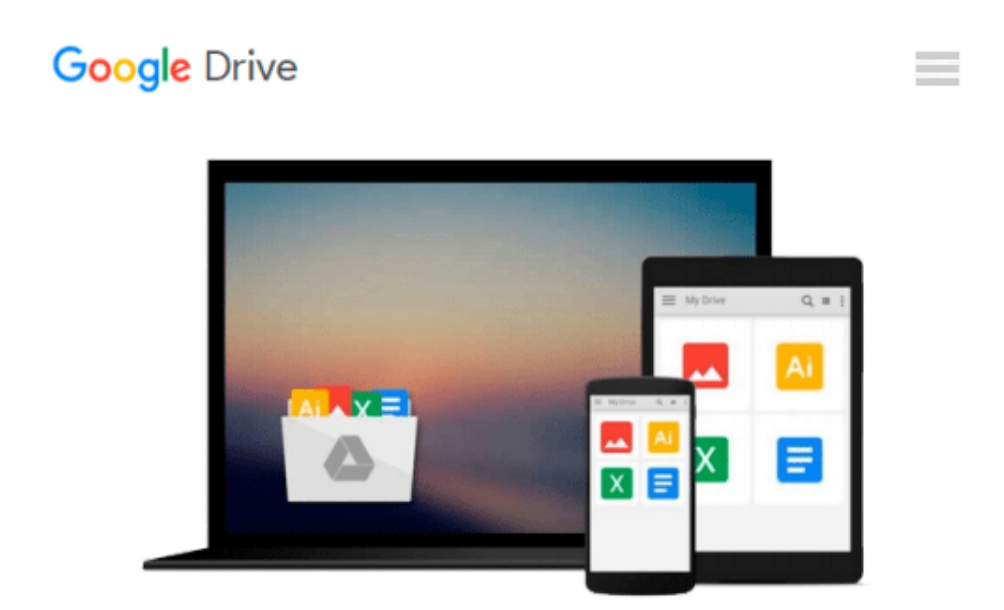

# **Take Control of Upgrading to El Capitan**

*Joe Kissell*

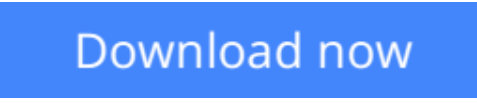

[Click here](http://toolbook.site/go/read.php?id=B016CJGHG8) if your download doesn"t start automatically

# **Take Control of Upgrading to El Capitan**

Joe Kissell

### **Take Control of Upgrading to El Capitan** Joe Kissell

### **Make a smooth transition to OS X 10.11!**

Gain confidence and stay in control as Mac guru Joe Kissell explains how to ensure that your hardware and software are ready for El Capitan, prevent problems by making a bootable duplicate of your main drive, eliminate digital clutter, prepare your Mac, and decide on the best installation method for your particular situation. You'll also find full installation directions, plus advice on over a dozen things to do immediately after installation and troubleshooting techniques.

The book covers upgrading from 10.10 Yosemite all the way back to 10.4 Tiger. It also looks at upgrading from the El Capitan public beta and at "upgrades" that involve moving your data to a new Mac from an old Mac or Windows PC.

You'll experience an easy upgrade and quickly deal with post-installation quirks with these topics:

- **Start fast:** A two-page Quick Start overview helps you read lightly or more deeply, depending on your needs.
- Take in the view: Find out what you can look forward to in El Capitan if you are upgrading from 10.10 Yosemite, and get an idea of some of the important changes in store for you if you're upgrading from an older version of Mac OS X.
- **Catch-up upgrade:** If you're upgrading from 10.8 Mountain Lion or earlier (especially if you're coming from 10.4 Tiger or 10.5 Leopard), find out about significant changes and compatibility issues you can expect.
- **Compatibility check:** Make sure your hardware and software are ready for El Capitan, and consider whether this is a good time to buy new hardware, even if it's not essential for your upgrade.
- **Backing up:** Avoid upgrade stress by ensuring you can go back to the previous state of your Mac -- and that you can boot from your backup. Joe provides steps for carrying out this essential task in Carbon Copy Cloner or SuperDuper.
- **Cleaning up:** Your operating system is getting a fresh start, but what about the rest of your stuff? Whether you need the disk space or just want to delete some digital detritus, you'll find helpful tips. You'll also run either Apple Hardware Test or Apple Diagnostics as well as Disk Utility, to be sure your disk is good to go.
- **Prepping your disk:** For those who need it, a chapter helps you handle special cases relating to disk encryption and partitioning.
- **Picking a plan:** Most people can go with an easy in-place upgrade, but some will want the more complex clean install. Find out which option is right for you.
- Installing: Find out the smartest way to download and store the installer, with special tips for people who want to install on multiple Macs or who have bandwidth limitations. And, although running the installer will be easy for many people, you'll get full steps for what to click and when.
- **Post-installation tune-up:** Make sure your new system is running smoothly by completing a few important housekeeping tasks and making a few decisions.
- **Troubleshooting:** Yikes! It is possible that something will go wrong during installation, or once you've booted up under El Capitan that you'll discover an important incompatibility. Joe's time-tested troubleshooting advice will help get your system working again.
- **Migrating to a new Mac:** If your "upgrade" includes moving from an older computer (a Mac or Windows

PC) to a new Mac that's running El Capitan, learn the best way to move your user account and its data to the new Mac.

**<u>[Download](http://toolbook.site/go/read.php?id=B016CJGHG8)**</u> [Take Control of Upgrading to El Capitan ...pdf](http://toolbook.site/go/read.php?id=B016CJGHG8)

**[Read Online](http://toolbook.site/go/read.php?id=B016CJGHG8)** [Take Control of Upgrading to El Capitan ...pdf](http://toolbook.site/go/read.php?id=B016CJGHG8)

#### **From reader reviews:**

#### **Curtis Miller:**

Here thing why this specific Take Control of Upgrading to El Capitan are different and trustworthy to be yours. First of all reading through a book is good however it depends in the content from it which is the content is as tasty as food or not. Take Control of Upgrading to El Capitan giving you information deeper including different ways, you can find any publication out there but there is no publication that similar with Take Control of Upgrading to El Capitan. It gives you thrill looking at journey, its open up your current eyes about the thing in which happened in the world which is perhaps can be happened around you. You can easily bring everywhere like in playground, café, or even in your technique home by train. If you are having difficulties in bringing the printed book maybe the form of Take Control of Upgrading to El Capitan in ebook can be your choice.

#### **Allen Schlemmer:**

Does one one of the book lovers? If yes, do you ever feeling doubt if you find yourself in the book store? Attempt to pick one book that you find out the inside because don't judge book by its protect may doesn't work the following is difficult job because you are afraid that the inside maybe not as fantastic as in the outside look likes. Maybe you answer can be Take Control of Upgrading to El Capitan why because the amazing cover that make you consider concerning the content will not disappoint anyone. The inside or content is definitely fantastic as the outside or perhaps cover. Your reading sixth sense will directly assist you to pick up this book.

#### **Jane Rippeon:**

This Take Control of Upgrading to El Capitan is great book for you because the content that is certainly full of information for you who also always deal with world and still have to make decision every minute. That book reveal it information accurately using great manage word or we can point out no rambling sentences within it. So if you are read the idea hurriedly you can have whole info in it. Doesn't mean it only will give you straight forward sentences but challenging core information with beautiful delivering sentences. Having Take Control of Upgrading to El Capitan in your hand like obtaining the world in your arm, details in it is not ridiculous one particular. We can say that no guide that offer you world throughout ten or fifteen small right but this guide already do that. So , this is good reading book. Hello Mr. and Mrs. active do you still doubt that?

#### **Marilynn Johnson:**

As we know that book is significant thing to add our understanding for everything. By a publication we can know everything we want. A book is a list of written, printed, illustrated or maybe blank sheet. Every year seemed to be exactly added. This guide Take Control of Upgrading to El Capitan was filled concerning science. Spend your time to add your knowledge about your research competence. Some people has diverse feel when they reading a book. If you know how big benefit of a book, you can truly feel enjoy to read a

reserve. In the modern era like now, many ways to get book that you simply wanted.

# **Download and Read Online Take Control of Upgrading to El Capitan Joe Kissell #H5WDIBA2NG0**

# **Read Take Control of Upgrading to El Capitan by Joe Kissell for online ebook**

Take Control of Upgrading to El Capitan by Joe Kissell Free PDF d0wnl0ad, audio books, books to read, good books to read, cheap books, good books, online books, books online, book reviews epub, read books online, books to read online, online library, greatbooks to read, PDF best books to read, top books to read Take Control of Upgrading to El Capitan by Joe Kissell books to read online.

## **Online Take Control of Upgrading to El Capitan by Joe Kissell ebook PDF download**

### **Take Control of Upgrading to El Capitan by Joe Kissell Doc**

**Take Control of Upgrading to El Capitan by Joe Kissell Mobipocket**

**Take Control of Upgrading to El Capitan by Joe Kissell EPub**